#### **WELCOME**

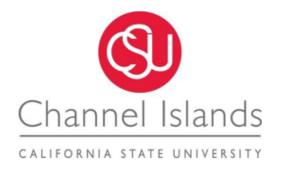

FHR Council Meeting Tuesday, June 12, 2018 10:00 AM Malibu Hall 100

#### Agenda

- I. Welcome Diane Mandrafina and Laurie Nichols
- II. Certify Myrna StaAna, Financial Services
- III. Purchase Orders Rhonda Florick, Financial Services

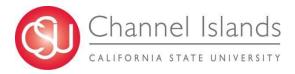

# ACCRUAL TRAINING & PREPAID EXPENSES

**Presented by:** 

Myrna Sta Ana
Accounts Payable
Supervisor

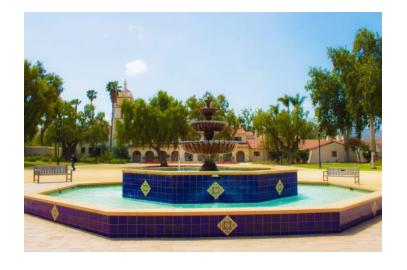

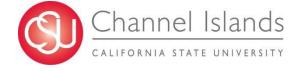

#### **Accruals**

Accruals pertain only to items and/or services purchased and delivered by <u>June 30, 2018</u> that are not submitted to AP office on <u>June 19, 2018</u>.

| ↓ June - Ju | ly 2018 | Camarillo, California 🔻                                                                                    |               | Tomorrow Thursd |                                                                                | r (Ctrl+E) |
|-------------|---------|----------------------------------------------------------------------------------------------------|---------------|-----------------|--------------------------------------------------------------------------------|------------|
| SUNDAY      | MONDAY  | TUESDAY                                                                                                    | WEDNESDAY     | THURSDAY        | FRIDAY                                                                         | SATURDAY   |
| Jun 17      | 18      | 19                                                                                                    | 20            | 21              | 22                                                                             | 23         |
|             |         | LAST DAY TO SUBMIT<br>REIMBURSEMENTS/CHEC<br>K REQUESTS/INVOICES<br>(2-way POs) TO<br>ACCOUNTS PAYABLE; St |               | ACCRUA          | AL ITEMS                                                                       |            |
| 24          | 25      | 26                                                                                                    | 27            | 28              | 29                                                                             | 30         |
|             |         |                                                                                                    | ACCRUAL ITEMS |                 |                                                                                |            |
|             |         |                                                                                                    |               |                 | LAST DAY FOR SHIPPING<br>AND RECEIVING TO<br>ENTER A RECEIVER FOR<br>3-WAY POS |            |
| Jul 1       | 2       | LAST DAY FOR ACCRUAL FORMS - EMAIL TO CIAP@CSUCLEDU                                                        | 4             | 5               | 6                                                                              | 7          |
| 8           | 9       | 10                                                                                                    | 11            | 12              | 13                                                                             | 14         |

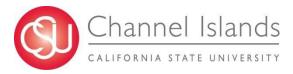

## **Accruals - Requirements**

#### **ITEMS TO ACCRUE**

| Tangible Goods / Services on PO performed or delivered by June 30, 2018 |
|-------------------------------------------------------------------------|
| ☐ Tangible Goods                                                        |
| ☐ Services on PO                                                        |
| ☐ Other Open PO items                                                   |
|                                                                         |
| Direct Payments                                                         |
| ☐ Travel Reimbursements                                                 |
| Business Expense Claim Reimbursements                                   |
| ☐ P-card items from <u>June 11-30, 2018</u>                             |
| ☐ Other allowable direct pay items over \$500                           |

<u>Proof of delivery is required from the supplier and back-up documentation must be included.</u>

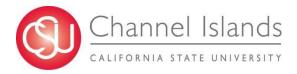

#### **Accruals - Requirements**

#### ITEMS THAT WILL AUTOMATICALLY ACCRUE

Purchase Order with receiving requirement (3-way match PO) received by the Shipping and Receiving Office and entered into PeopleSoft by <u>June 30, 2018</u> will be included in expenditures for the current year.

#### **ITEMS THAT CANNOT BE ACCRUED**

- ☐ Payroll
- ☐ Items for Grant funds
- ☐ Items under \$500.00

#### **EXCEPTION**

□ P-card items from June 11-30, 2018

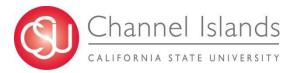

## **Accounts Payable Accrual Form**

| A B C D E                                            | F G                                 | Н                                 | I                                          | J                              | K L      |
|------------------------------------------------------|-------------------------------------|-----------------------------------|--------------------------------------------|--------------------------------|----------|
| CICMP                                                | Accounts 1                          | Pavable Ac                        | crual Form F                               | Y17-18                         |          |
|                                                      |                                     | ue Tuesday, July 03               |                                            |                                |          |
| Directions:                                          |                                     | ,,                                | .,                                         |                                |          |
| 1 - Select the Business Unit for the accruals. Busi  | iness units cannot be comingled o   | n this form.                      |                                            |                                |          |
| 2 - Each accrual must be listed separately on the b  | oelow worksheet one line per ex     | pense accrual.                    |                                            |                                |          |
| 3 - Each accrual must have supporting back-up, w     | rith the dollar amount being accrue | d "highlighted" on the back-up.   |                                            |                                |          |
| 4 - Accruals pertain only to items or services purch | nased and delivered by June 30, 20  | 018 for FY17-18. Delivery confirm | ation is required for an item to be accrue | d and must be included as back | с-ир.    |
| 5 - Accruals will not be accepted for purchases und  | der \$500.                          |                                   |                                            |                                |          |
| 6 - This form and all supporting documentation will  | only be accepted via email to CIA   | P@CSUCI.EDU.                      |                                            |                                |          |
|                                                      |                                     |                                   |                                            |                                |          |
| Preparer:                                            | _                                   |                                   |                                            | FINANCE                        | USE ONLY |
|                                                      |                                     |                                   |                                            |                                |          |
| Date:                                                |                                     |                                   |                                            | SAVE AS                        | S CSV    |
|                                                      |                                     |                                   |                                            |                                |          |
| Business Unit: CICMP                                 |                                     |                                   |                                            |                                |          |
| Account Fund Dept Progr                              | ram Class Project                   | Vendor Name                       | Reason for Accrual                         | Invoice Date                   | Amount   |
|                                                      |                                     |                                   |                                            |                                |          |
| 2                                                    |                                     |                                   |                                            |                                |          |
| 3                                                    |                                     |                                   |                                            |                                |          |
| 4                                                    |                                     |                                   |                                            |                                |          |
| 7                                                    |                                     |                                   |                                            |                                |          |

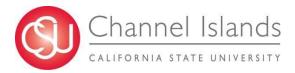

## Accounts Payable Accrual Form Invoice attachment

Submit AP Accrual Form in excel format (.xls) along with scanned copies of backup by email only (ciap@csuci.edu).

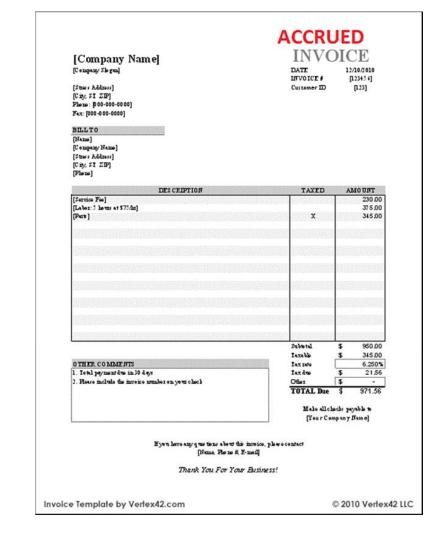

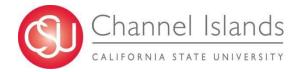

### Journal Entry and Auto Reversal

| A                           | В           | С      | D               | Е          | F                           | G                           | Н          | I                        | J                      | K                   | L           | М            | N              | 0             |
|-----------------------------|-------------|--------|-----------------|------------|-----------------------------|-----------------------------|------------|--------------------------|------------------------|---------------------|-------------|--------------|----------------|---------------|
| ACCRUAL ENTRY               |             |        |                 |            |                             |                             |            |                          |                        |                     |             |              |                |               |
| Business Unit               | Fiscal Year | Period | Accounting Date | Doc ID     | Doc Src Fdescr              | Doc Ln Descr                | Amount     | Account Fdescr           | Fund Fdescr            | Dept Fdescr         | Prog Fdescr | Class Fdescr | Project Fdescr | Jrnl Descr    |
| CICMP - CSU Channel Islands | 2017        | 12     | 06/30/2018      | 0001087141 | MJE - Manual Journal Entry  | John Doe TEC June 25, 2018  | 1,000.00   | 606001 - Travel In State | GD901 - CI ~ Operating | 550 - Financial Aid |             |              |                | AP Accruals 1 |
|                             |             |        |                 |            |                             |                             |            |                          |                        |                     |             |              |                |               |
| ACCRUAL ENTRY REVI          | RSAL        |        |                 |            |                             |                             |            |                          |                        |                     |             |              |                |               |
| Business Unit               | Fiscal Year | Period | Accounting Date | Doc ID     | Doc Src Fdescr              | Doc Ln Descr                | Amount     | Account Fdescr           | Fund Fdescr            | Dept Fdescr         | Prog Fdescr | Class Fdescr | Project Fdescr | Jrnl Descr    |
| CICMP - CSU Channel Islands | 2018        | 1      | 07/01/2018      | 0001087141 | MJE - Manual Journal Entry  | John Doe TEC June 25, 2018  | (1,000.00) | 606001 - Travel In State | GD901 - CI ~ Operating | 550 - Financial Aid |             |              |                | AP Accruals 1 |
| CICMP - CSU Channel Islands | 2018        | 1      | 07/25/2018      | 00140406   | VCH - AP Voucher Accounting | Jul 18-20 17 Los Angeles CA | 1,000.00   | 606001 - Travel In State | GD901 - CI ~ Operating | 550 - Financial Aid |             |              |                | -             |
|                             |             |        |                 |            |                             |                             |            |                          |                        |                     |             |              |                |               |

An accrued expense is an expense that has been incurred, but for which there is not yet any expenditure documentation.

In place of the expenditure documentation, a journal entry is created to record an accrued expense, as well as an offsetting liability.

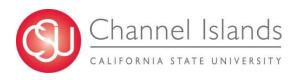

#### FY 2017-18 Journal Entry (AP Accruals)

June 30, 2018

606001-GD901-550 1,000.00 Debit 201801-GD901 (1,000.00) Credit

#### FY 2018-19 Journal Entry Auto Reversal (AP Accruals)

July 1, 2018

606001-GD901-550 (1,000.00) Credit 201801-GD901 1,000.00 Debit

#### FY 2018-19 AP Voucher Entry and Payment

July 25, 2018

606001-GD901-550 1,000.00 Debit 101100-GD901 (1,000.00) Credit

#### Summary

- A clean year-end helps you by recording all current year expenses in the current year, so that the next year budget does not have to cover them.
- ☐ June 19, 2018 Direct Payment Requests, TEC, BEC, Petty Cash, PO Invoices submit to AP Office.
- ☐ Deadline for AP Accrual Form submission via email
  - o July 3, 2018 by close of business
  - Accounts Payable Accrual Form
  - Write "ACCRUED" on the upper right corner of the back-up document/s

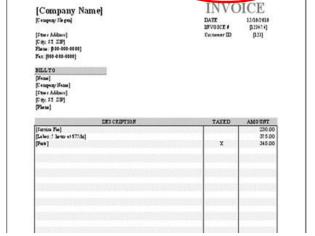

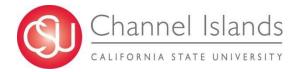

### **Expenditures Errors and Duplications**

To avoid duplications and errors on your department expenditures, please run a report by department from the Data Warehouse.

Go to the Data Warehouse and run a report to help you determine what accruals are needed by your department.

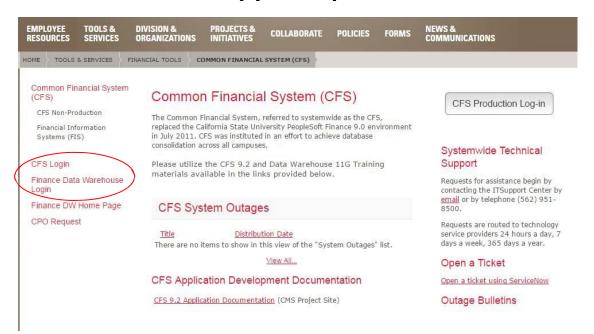

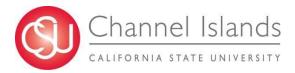

## Data Warehouse - Financial Reporting

On the upper right side tab, click on the Dashboard drop down and click on Financial Reporting.

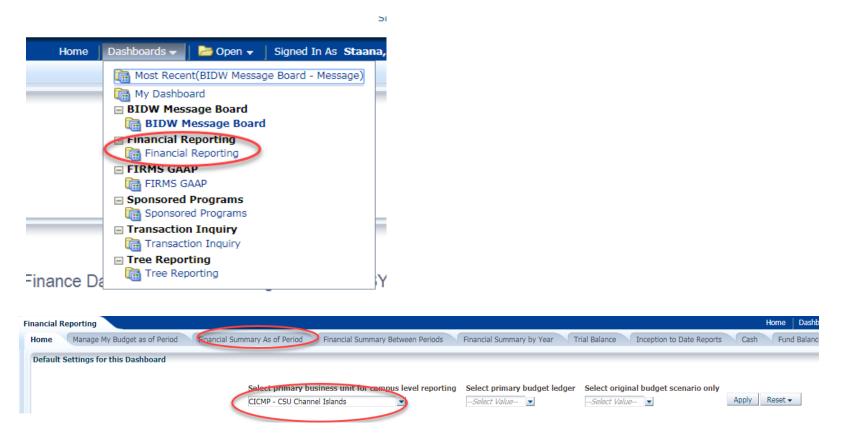

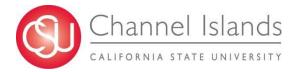

## Data Warehouse - Transaction Inquiry

On the upper right side tab click on the Dashboard drop down and click on TransactionInquiry Actual Reports.

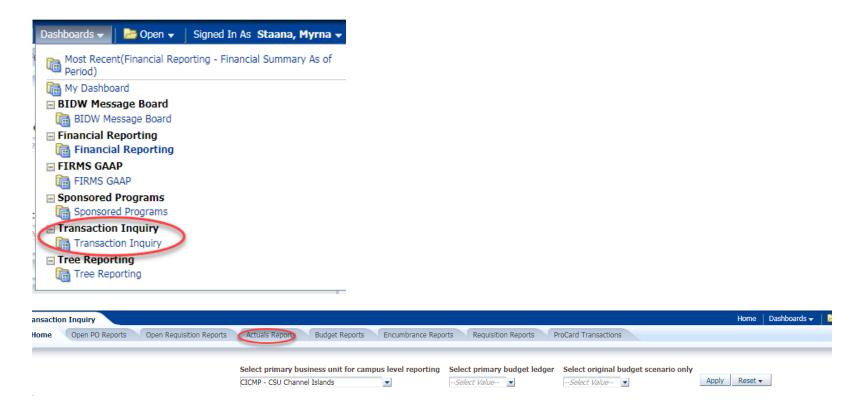

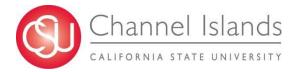

#### **Data Warehouse – Transaction Inquiry**

Click on Actuals Transactions ——click on "Dept" dropdown

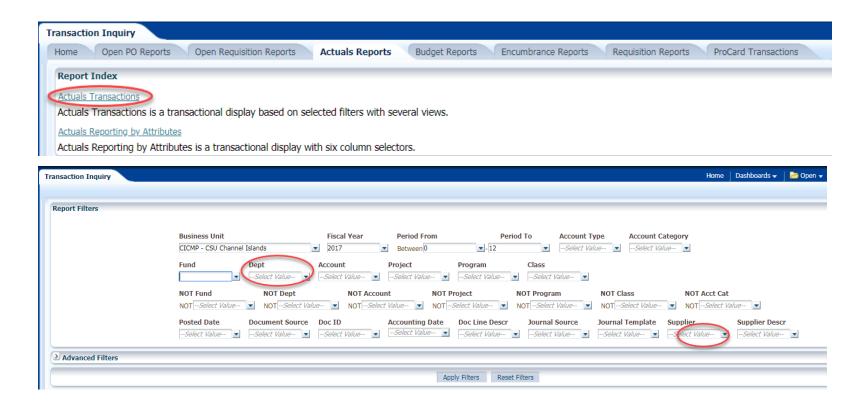

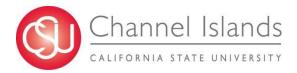

## Purchase Order with Receiving Required

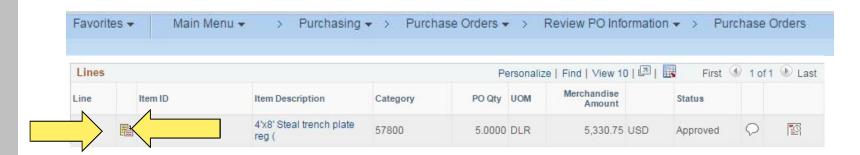

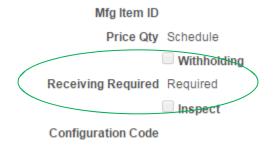

3-way PO automatic accrual if receiver is recorded in PS by June 29, 2018.

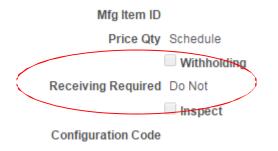

2-way PO accrual needed if items are received by June 30, 2018 and invoice was not submitted to AP before June 19, 2018.

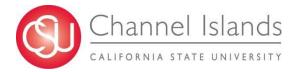

## Purchase Order with Receiving Required

PeopleSoft Purchasing
Page No. 1
RECEIVER SUMMARY REPORT
Run Date 6/5/2017
Run Time 15:52:41 PM

Receiver Dates Included: 06/01/2017 Thru: 06/05/2017 Business Unit: CICMP

| Ship To   | Receiver ID | Rov Date   | Supplier ID | Supplier Name            | Rcv Status | Match Status | Bill Of Lading | Carrier ID | Hold<br>Asset | Hold<br>Inventory |
|-----------|-------------|------------|-------------|--------------------------|------------|--------------|----------------|------------|---------------|-------------------|
| RECEIVING | 0000077679  | 06/01/2017 | 0000000121  | Clark's Printing Company | Received   | To Match     |                |            | N             | N                 |
|           | 0000077680  | 06/02/2017 | 0000001093  | Proforma Color Press     | Received   | To Match     |                |            | N             | N                 |

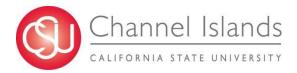

Prepaid expenses are goods or services paid for and recorded in advance of their use or consumption in the course of business, which represent expenses for the next fiscal year and therefore, should properly be reported as a current asset at June 30.

Typical example is an annual membership or subscription expense.

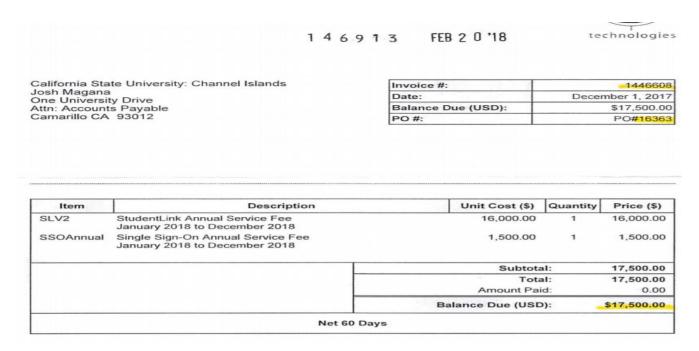

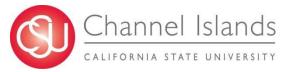

#### **AP Voucher Entry**

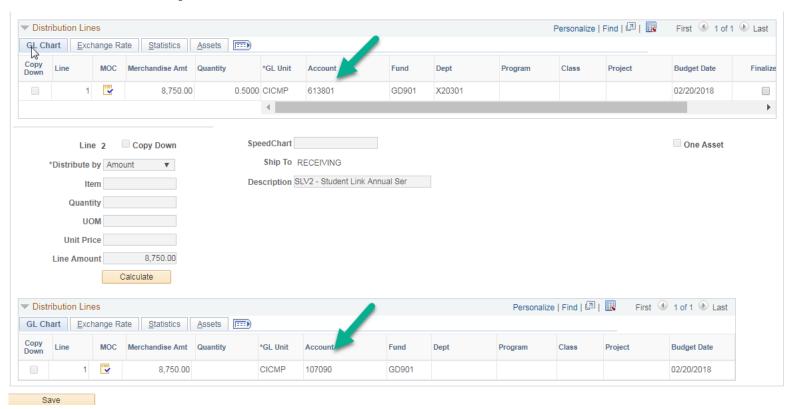

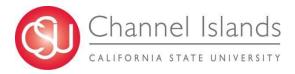

## Journal Entries showing on Expense Account and Prepaid Expenses-Other and Prepaid Expenses Reversal usually posted in August (Period 2)

| PREPAID EXPENSES            |             |        |                 |          |              |                 |          |               |                        |                     |             |              |              |
|-----------------------------|-------------|--------|-----------------|----------|--------------|-----------------|----------|---------------|------------------------|---------------------|-------------|--------------|--------------|
| Business Unit               | Fiscal Year | Period | Accounting Date | Doc ID   | Doc Src Fdes | Doc Ln Descr    | Amount   | Account Fdesc | Fund Fdescr            | Dept Fdescr         | Prog Fdescr | Class Fdescr | Project Fdes |
| CICMP - CSU Channel Islands | 2017        | 8      | 02/20/2018      | 00146913 | VCH - AP Vou | Student Link An | 8,750.00 | 613801        | GD901 - CI ~ Operating | 550 - Financial Aid |             |              |              |
| CICMP - CSU Channel Islands | 2017        | 8      | 02/20/2018      | 00146913 | VCH - AP Vou | Student Link An | 8,750.00 | 107090        | GD901 - CI ~ Operating |                     |             |              |              |
|                             |             |        |                 |          |              |                 |          |               |                        |                     |             |              |              |
|                             |             |        |                 |          |              |                 |          |               |                        |                     |             |              |              |

| PREPAID EXPENSES -          | REVERSA     | L      |                 |            |              |                 |            |               |                        |                     |             |              |                |                           |
|-----------------------------|-------------|--------|-----------------|------------|--------------|-----------------|------------|---------------|------------------------|---------------------|-------------|--------------|----------------|---------------------------|
| Business Unit               | Fiscal Year | Period | Accounting Date | Doc ID     | Doc Src Fdes | Doc Ln Descr    | Amount     | Account Fdeso | Fund Fdescr            | Dept Fdescr         | Prog Fdescr | Class Fdescr | Project Fdescr | Jrnl Descr                |
| CICMP - CSU Channel Islands | 2018        | 2      | 08/01/2018      | 0001087141 | MJE - Manua  | Student Link An | (8,750.00) | 107090        | GD901 - CI ~ Operating |                     |             |              |                | Prepaid Reversal FY 17-18 |
| CICMP - CSU Channel Islands | 2018        | 2      | 08/01/2018      | 0001087141 | MJE - Manua  | Student Link An | 8,750.00   | 613802        | GD901 - CI ~ Operating | 550 - Financial Aid |             |              |                | Prepaid Reversal FY 17-18 |
|                             |             |        |                 |            |              |                 |            |               |                        |                     |             |              |                |                           |

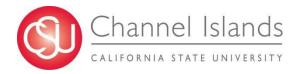

#### **Example: How to calculate Prepaid Expenses**

| Item      | Description                                                        | Unit Cost (\$)   | Quantity   | Price (\$)  |
|-----------|--------------------------------------------------------------------|------------------|------------|-------------|
| SLV2      | StudentLink Annual Service Fee<br>January 2018 to December 2018    | 16,000.00        | 1          | 16,000.00   |
| SSOAnnual | Single Sign-On Annual Service Fee<br>January 2018 to December 2018 | 1,500.00         | 1          | 1,500.00    |
|           |                                                                    | Subtota          | 1:         | 17,500.00   |
|           |                                                                    | Tota             | I:         | 17,500.00   |
|           |                                                                    | Amount Paid      | <b>3</b> : | 0.00        |
|           |                                                                    | Balance Due (USD | ):         | \$17,500.00 |
|           | Net 60 D                                                           | ave              |            |             |

| Annual M   | lembership          |                |              |          |             |             |           |  |
|------------|---------------------|----------------|--------------|----------|-------------|-------------|-----------|--|
| Period Co  | ver : January - Dec | ember 2018     |              |          |             |             |           |  |
|            |                     |                |              |          |             |             |           |  |
| FY17-18    | Jan - June 2018     | 6 months       |              |          |             |             |           |  |
| FY18-19    | July - Dec 2018     | 6 months       |              |          |             |             |           |  |
| Invoice ar | mount               | \$ 17,500.00   |              |          |             |             |           |  |
| Divided by | y 12 months         | \$ 1,458.33    | \$17,500.00  | / 12     |             |             |           |  |
| Voucher    |                     |                |              |          | Voucher E   | ntry        |           |  |
| FY17-18    | 6 months            | \$ 8,750.00    | \$1,458.33*6 | months   | Debit = 61  | 3001-GD90   | 01-X20301 |  |
| FY18-19    | 6 months            | \$ 8,750.00    | \$1,458.33*6 | 5 months | Debit = 10  | 7090-GD90   | 01        |  |
|            |                     | \$ (17,500.00) |              |          | Credit = 10 | 01100-GD9   | 01        |  |
| Reversal   |                     |                |              |          | Journal Er  | ntry Revers | al        |  |
| FY18-19    |                     | \$ 8,750.00    | \$1,458.33*6 | 5 months | Credit = 10 | 07090-GD9   | 01        |  |
| FY18-19    |                     | \$ 8,750.00    | \$1,458.33*6 | months   | Debit = 61  | 3001-GD90   | 01-X20301 |  |
|            |                     |                |              |          |             |             |           |  |

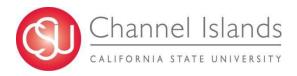

## **Questions?**

#### Myrna StaAna

Accounts Payable Supervisor <a href="myrna.staana@csuci.edu">myrna.staana@csuci.edu</a>
Ext. 8489

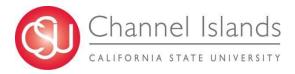

# REQUISITION REVIEW & CLOSING PURCHASE ORDERS

Presented by:

Rhonda Florick
Buyer II, Commodities &
Services

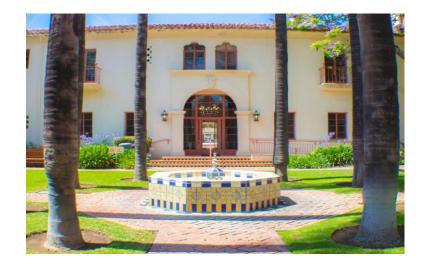

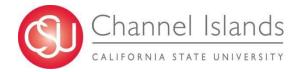

#### Open Purchase Orders

- ☐ Final Invoice matches the PO
- **□** \$0.00 Encumbrance

#### **DEPARTMENT REQUEST TO CLOSE THE PO**

- ☐ Email the assigned Buyer
- ☐ Include PO # (s)

#### PROCUREMENT WILL CLOSE THE PO

☐ Encumbrance – low balance / Item Received / Tax / Freight

#### **REVIEW BY REQUISITION NUMBER**

☐ Cross Reference by utilizing Requisition ID Number or Requester in the Document Status Screen

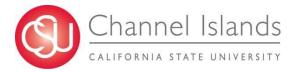

## Requisition Document Status Screen

Main Menu → Purchasing → Requisitions → Review Requisition Information → Document Status

| Favorites ▼          | Main Menu ▼         | > F           | Purchasing 🔻   | >      | Requisitions ▼ | > | Review Requisition Information ▼ | > | Document Status |
|----------------------|---------------------|---------------|----------------|--------|----------------|---|----------------------------------|---|-----------------|
| Requisitio           | n Document St       | atus          |                |        |                |   |                                  |   |                 |
| Enter any info       | rmation you have a  | nd click Se   | arch. Leave fi | elds l | 0              |   |                                  |   |                 |
|                      |                     |               |                |        |                |   |                                  |   |                 |
| Find an Ex           | isting Value        |               |                |        |                |   |                                  |   |                 |
| <b>▼Search</b>       | Criteria            |               |                |        |                |   |                                  |   |                 |
| Busines              | s Unit = ▼          | CICMP         |                |        | c              |   |                                  |   |                 |
|                      | on ID begins with   |               | 665            |        |                |   |                                  |   |                 |
| Requisition S        |                     |               |                |        | _              |   |                                  |   |                 |
| Requisition          |                     |               |                |        |                |   |                                  |   |                 |
| -                    | Origin begins with  |               |                |        | E<br>C         |   |                                  |   |                 |
|                      |                     |               |                |        | -              |   |                                  |   |                 |
| -                    | ester begins with   |               | 99999          |        | •              |   |                                  |   |                 |
| Descr                | iption begins with  | ▼             |                |        |                |   |                                  |   |                 |
| Search<br>Search Res |                     | Search        | Save Seal      | rch C  | ri             |   |                                  |   |                 |
| View All             |                     |               |                |        |                |   |                                  |   |                 |
| Business Unit        | Requisition ID Requ | uisition Stat | us Requisition | Date   | 4              |   |                                  |   |                 |
| CICMP                | 0000006659 App      | roved         | 07/25/2017     | 7      | 4              |   |                                  |   |                 |
| CICMP                | 0000006658 Com      | plete         | 07/25/2017     | 7      | 4              |   |                                  |   |                 |
| CICMP                | 0000006657 Com      |               | 07/25/2017     |        | 1              |   |                                  |   |                 |
| CICMP                | 0000006656 App      |               | 07/25/2017     |        | 4              |   |                                  |   |                 |
| CICMP                | 0000006655 App      |               | 07/25/2017     |        | 1              |   |                                  |   |                 |
| CICMP                | 0000006654 Com      |               | 07/24/2017     |        |                |   |                                  |   |                 |
| CICMP                | 0000006653 App      |               | 07/24/2017     |        |                |   |                                  |   |                 |
| CICMP                | 0000006652 Com      |               | 07/24/2017     |        |                |   |                                  |   |                 |
| CICMP                | 0000006651 Com      |               | 07/24/2017     |        |                |   |                                  |   |                 |
| CICMP                | 0000006650 App      | oved          | 07/24/2017     |        | 1              |   |                                  |   |                 |

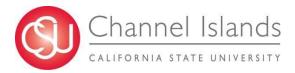

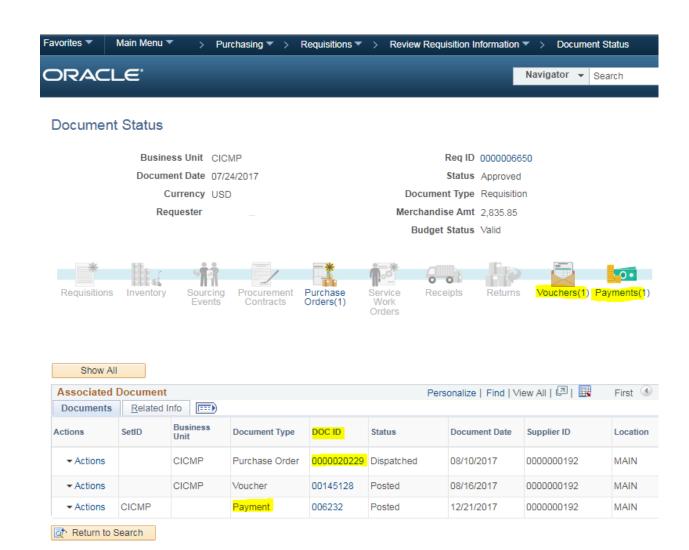

#### Doc ID = PO #

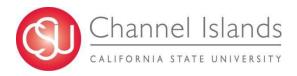

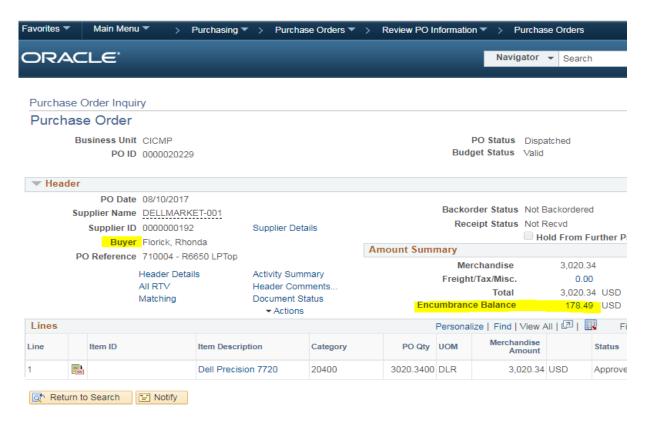

- **☐** Review Encumbrance
- ☐ Email assigned Buyer:
  - Kim Beach / Karina Cruz / Rhonda Florick / Ilene Mehrez
  - Include PO #(s)

#### **Current Open POs**

2016 - 140

2017 - 512

2018 - 351

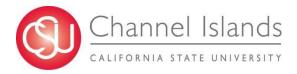

## **Questions?**

#### **Rhonda Florick**

Buyer II, Commodities & Services <a href="mailto:rhonda.florick@csuci.edu">rhonda.florick@csuci.edu</a>
Ext. 3775

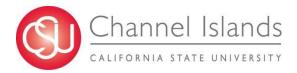

## **Budget Update**

#### **Presented by:**

**Diane Mandrafina**Assistant Vice President for BFA / University Controller

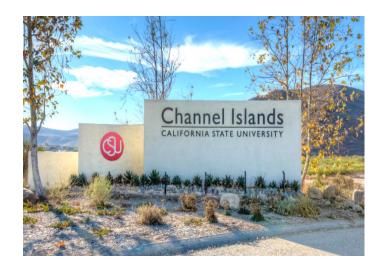

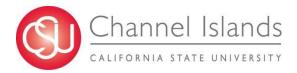

## **QUESTIONS?**

Thank you for attending.

FHR Council meetings will resume next fiscal year.

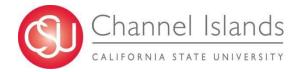